The copy filmed here has been reproduced thanks to the generosity of:

University of Calgary **University of Calgary University of Calgary** 

The images appearing hare are the best quality possible considering the condition and legibility of the original copy and in keeping with the filming contract specifications.

Original copies in printed paper covers are filmed beginning with the front cover and ending on the last page with e printed or illustrated impreesion. or the back cover when appropriate. Ail other original copies are filmad beginning on the first page with a printed or illustrated impression, and ending on the last page with a printed or illuatrated impreasion.

The last recorded frame on each microfiche shall contain the symbol  $\rightarrow$  (meaning "CON-TINUED"), or the symbol  $\nabla$  (meaning "END"), whichever applies.

Mapa. plates, charts, etc.. mey be filmed et different reduction ratios. Those too large to be antirely included in one exposure are filmed beginning in the upper left hand corner, left to right and top to bottom, as many frames as required. The following diagrama illuatrate the method:

L'exemplaire filmé fut reproduit grâce à la générosité de:

Las images suivantas ont été reproduites avec le<br>plus grand soin, compte tenu de la condition et<br>de la netteté de l'exemplaire filmé, et en conformité avec les conditions du contrat de filmege.

Les exempleires origineux dont la couverture en pepler est imprimée sont filmés en commencant per le premier plat et en tarminant soit par la dernière page qui comporte una empreinta d'impression ou d'illustration, soit par la second plat, selon le cas. Tous les autres exemplaires originaux sont filmés en commançant par la première page qui comporte una empreinte d'impreaaion ou d'illuatration et en terminant par la dernière page qui comporta une talle empreinte.

Un des symboles suivants apparaitra sur la dernière image de chaque microfiche, selon le cas: le symbole — signifia "A SUIVRE", le symbole  $\nabla$  signifie "FIN".

Les cartas, planches, tableaux, etc., peuvant être filmés à des taux de réduction différents. Lorsque le document est trop grand pour âtra reproduit an un seul cliché, il ast filmé à partir de l'angle supérieur gauche, de gauche à droite. et de haut en bas, en prenant le nombre d'images nécessaire. Les diagrammes suivants illustrent la méthode.

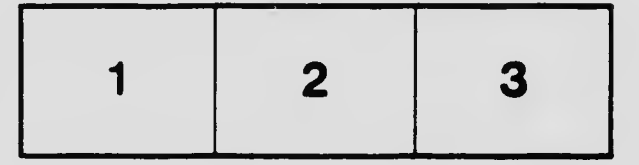

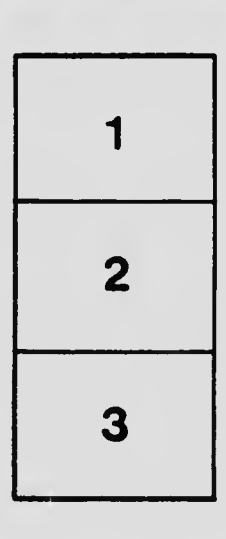

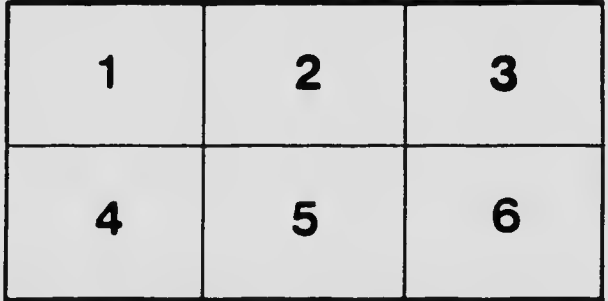